# CS 432 Fall 2015

Mike Lam, Professor

# Code Generation

# **Compilers**

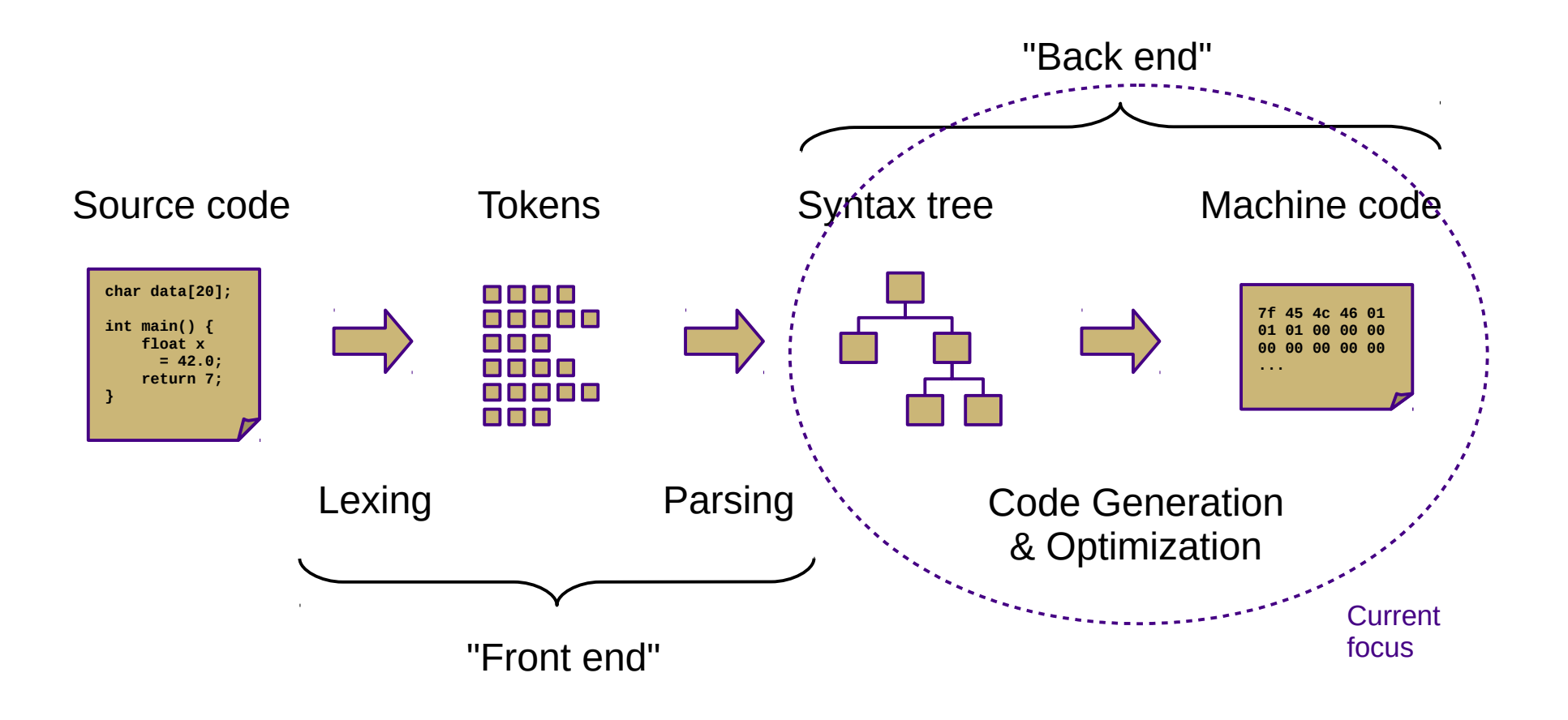

# Our Project

- Current status: type-checked AST
- Next step: convert to ILOC
	- This step is called *code generation*
	- Convert from a tree-based IR to a linear IR
		- (or directly to machine code)
		- Use a tree traversal to "linearize" the program
- But first, more general code gen topics

## **Goals**

- Code generator outputs
	- Stack code (push a, push b, multiply, pop c)
	- $-$  Three-address code  $(c = a + b)$
	- Machine code (movq a, %eax; addq b, %eax; movq %eax, c)
- Code generator requirements
	- Must preserve semantics
	- Should produce efficient code
	- Should run efficiently

# **Obstacles**

- Generating the most optimal code is undecidable
	- Unlike front-end transformations
		- (e.g., lexing & parsing)
	- Must use heuristics and approximation algorithms
	- This is why most compilers research since 1960s has been on the back end

#### Phases

- Instruction selection
	- Map IR to target instructions
	- Difficulty is directly related to uniformity and completeness of target instruction set
- Register allocation/assignment
	- Allocation: selecting which variables to store in registers
	- Assignment: selecting which register to use for each variable
	- General problem is NP-complete
- Instruction scheduling
	- Optimize for pipelined architectures w/ caching
	- Take advantage of speculative execution

# Syntax-Directed Translation

- Similar to attribute grammars (Figure 4.15)
- Associate bits of code with each production
	- This code performs the translation or code gen
	- Save intermediate results in temporary registers for now
- In our project, we will use a visitor
	- Still syntax-based (actually AST-based)
	- Not dependent on original grammar

# ILOC

- Linear IR based on research compiler from Rice
- See Appendix A (and ILOCInstruction.java)
- I have made some modifications
	- Removed most immediate instructions (i.e., subI)
	- Removed binary shift instructions
	- Removed character-based instructions
	- Removed jump tables
	- Removed comparison-based conditional jumps
	- Added labels and function call mechanisms (call, param, return)
	- Added symbol address referencing (loadS)
	- Added binary not and arithmetic neg
	- Added print and nop instructions

# SSA Form

- Static single-assignment
	- Naming convention that uses a unique name for each newlycalculated value
	- Values are collapsed at control flow points using Φ-functions
		- (not actual executed!)
	- Useful for various types of analysis

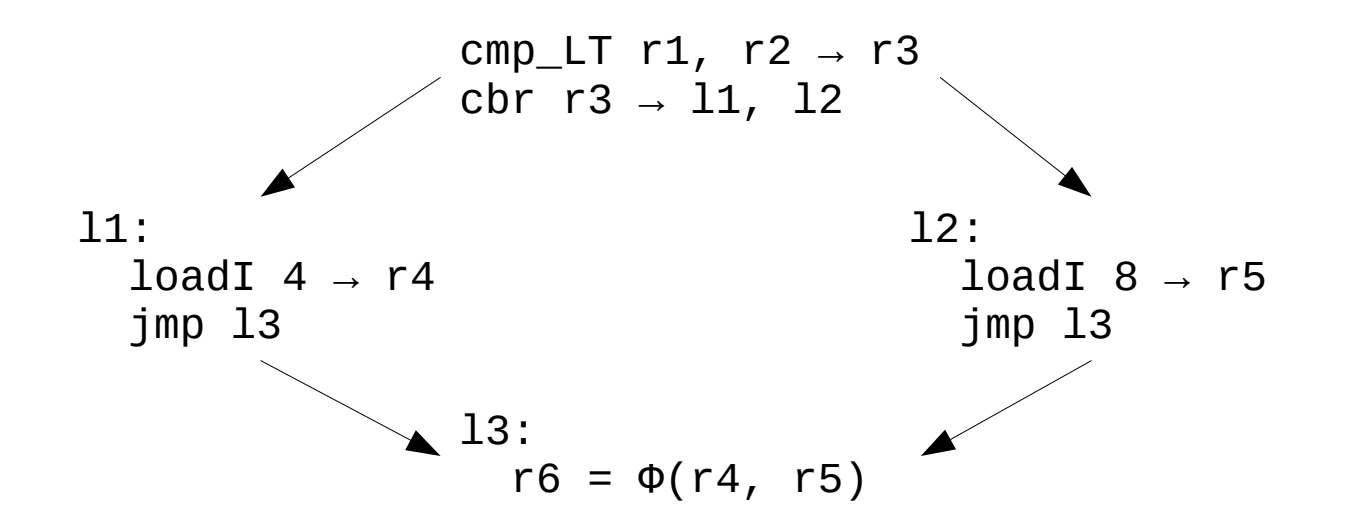

# Assigning Storage Locations

- Memory regions
	- Code ("text")
	- Static ("data")
	- Heap
	- Stack
- Registers
	- General
	- Special

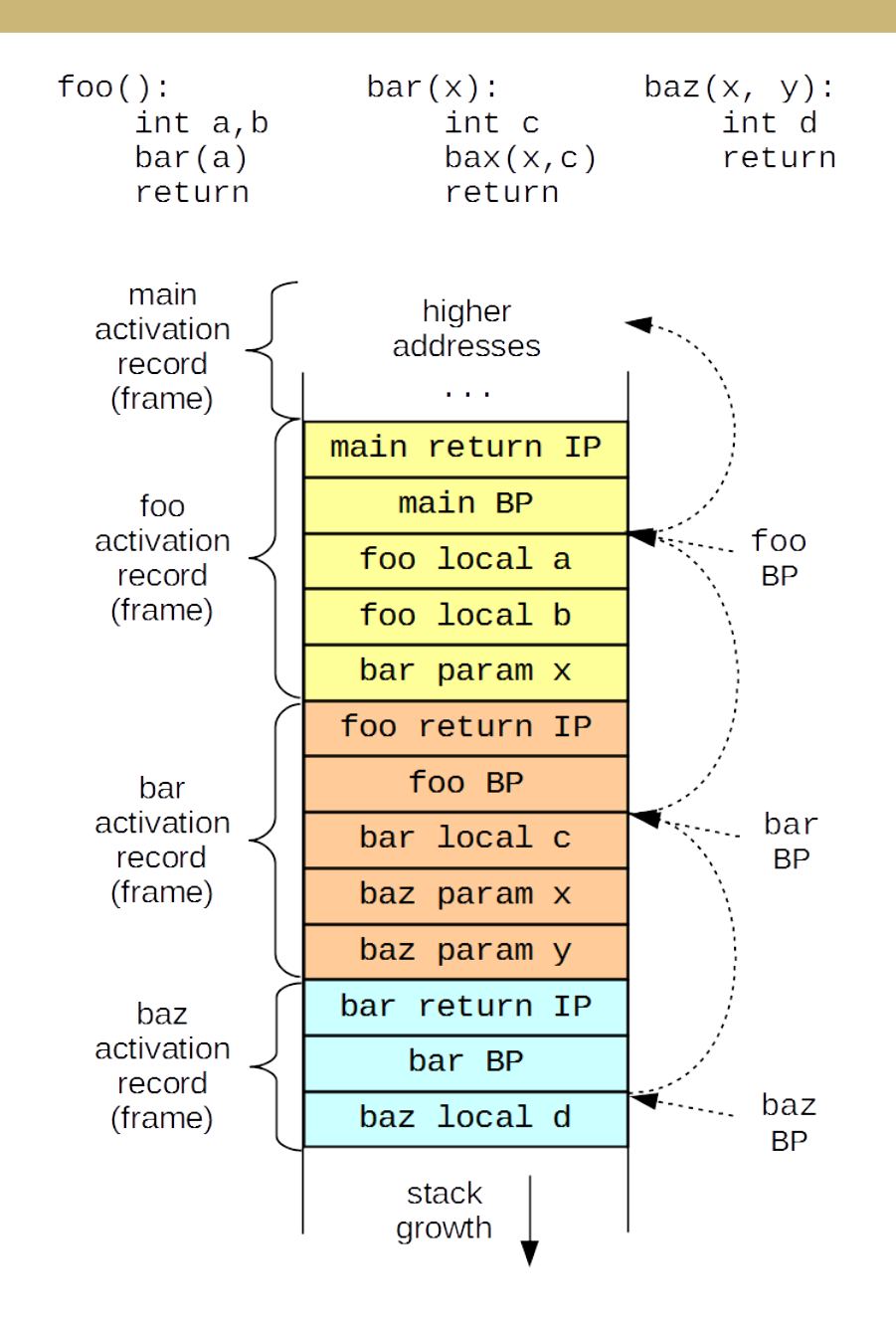

# Boolean Encoding

- Integers: 0 for false, 1 for true
- Difference from book
	- No comparison-based conditional branches
	- Conditional branching uses boolean values instead
- Short-circuiting
	- Not in Decaf!

# String Handling

- Arrays of chars vs. encapsulated type
	- Former is faster, latter is easier/safer
	- C uses the former, Java uses the latter
- Mutable vs. immutable
	- Former is more intuitive, latter is (sometimes) faster
	- C uses the former, Java uses the latter
- Decaf: immutable string constants only
	- No string variables

### Array Accesses

- Generalization to multidimensions:
	- $-$  base + (i\_1 \* w\_1) + (i\_2 \* w\_2) + ... + (i\_k \* w\_k)
- Alternate definition:
	- $-$  1d: base + width  $*$  (i\_1)
	- $-$  2d: base + width  $*$  (i\_1  $*$  n\_2 + i\_2)
	- $-$  nd: base + width \* (( ... ((i\_1 \* n\_2 + i\_2) \* n\_3 + i\_3) ... ) \* n\_k + i\_k) \* width
- Row-major vs. column-major
- In Decaf: row-major one-dimensional global arrays

# Struct and Record Types

- How to access member values?
	- Static offsets from base of struct/record
- OO adds another level of complexity
	- Now classes have methods
	- Class instance records and virtual method tables
- In Decaf: no structs or classes

- Introduce program labels
	- Named location in the program
	- Generated sequentially using static newlabel() call
- Generate goto instructions using templates
	- Also called "jumps" or "branches"
	- In ILOC: "cbr" instruction
	- Templates are composable

#### if statement: **if (E) B1**

 $rE = \ll E \text{ code}$ cbr  $rE \rightarrow b1$ , skip b1: << B1 code >> skip:

#### if statement: **if (E) B1 else B2**

```
rE = \ll E code >>
   cbr rE \rightarrow b1, b2
b1:
     << B1 code >>
     jmp done
b2:
     << B2 code >>
done:
```
#### while loop: **while (E) B**

 cond: ; CONTINUE target  $rE = \langle\langle E \rangle$  code  $\rangle$ cbr  $rE \rightarrow body$ , done body: << B code >> jmp cond done: ; BREAK target

#### for loop: **for V in E1, E2 B**

 $rX = \langle \langle$  E1 code  $\rangle$  $ry = \lt\lt E2 \text{ code } \gt\gt$  $rV = rX$  cond: cmp\_GE  $rV$ ,  $rY \rightarrow rC$ cbr  $rC \rightarrow$  done, body body:  $<<$  B code  $>>$  $rV = rV + 1$  ; CONTINUE target jmp cond done: ; BREAK target

#### **NOT CURRENTLY IN DECAF**

switch statement:

l3:

 **}**

 **switch (E) { case V1: B1 case V2: B2 default: BD**  $rE = \langle \langle E \rangle$  code  $\rangle$ if  $rE == V1$  goto b1 if  $rE == V2$  goto b2 << BD code >> jmp end  $h1$ :  $<<$  B1 code  $>>$  jmp end  $h2$ :  $<<$  B2 code  $>>$ jmp end

#### **NOT CURRENTLY IN DECAF**

For sequential values starting with constant (C): ("jump table")

```
rE = \ll E code >>
    jmp jt(rE)
jt: jmp l1
    jmp l2
(...)
```
## Procedure Calls

- These are harder
	- We'll talk about them next week